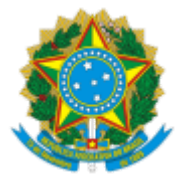

## MINISTÉRIO DA EDUCAÇÃO FUNDAÇÃO UNIVERSIDADE FEDERAL DE RONDÔNIA DEPARTAMENTO ACADÊMICO DE CIÊNCIA DA ADMINISTRAÇÃO - GUAJARA-MIRIM

## EMENTA DE DISCIPLINA

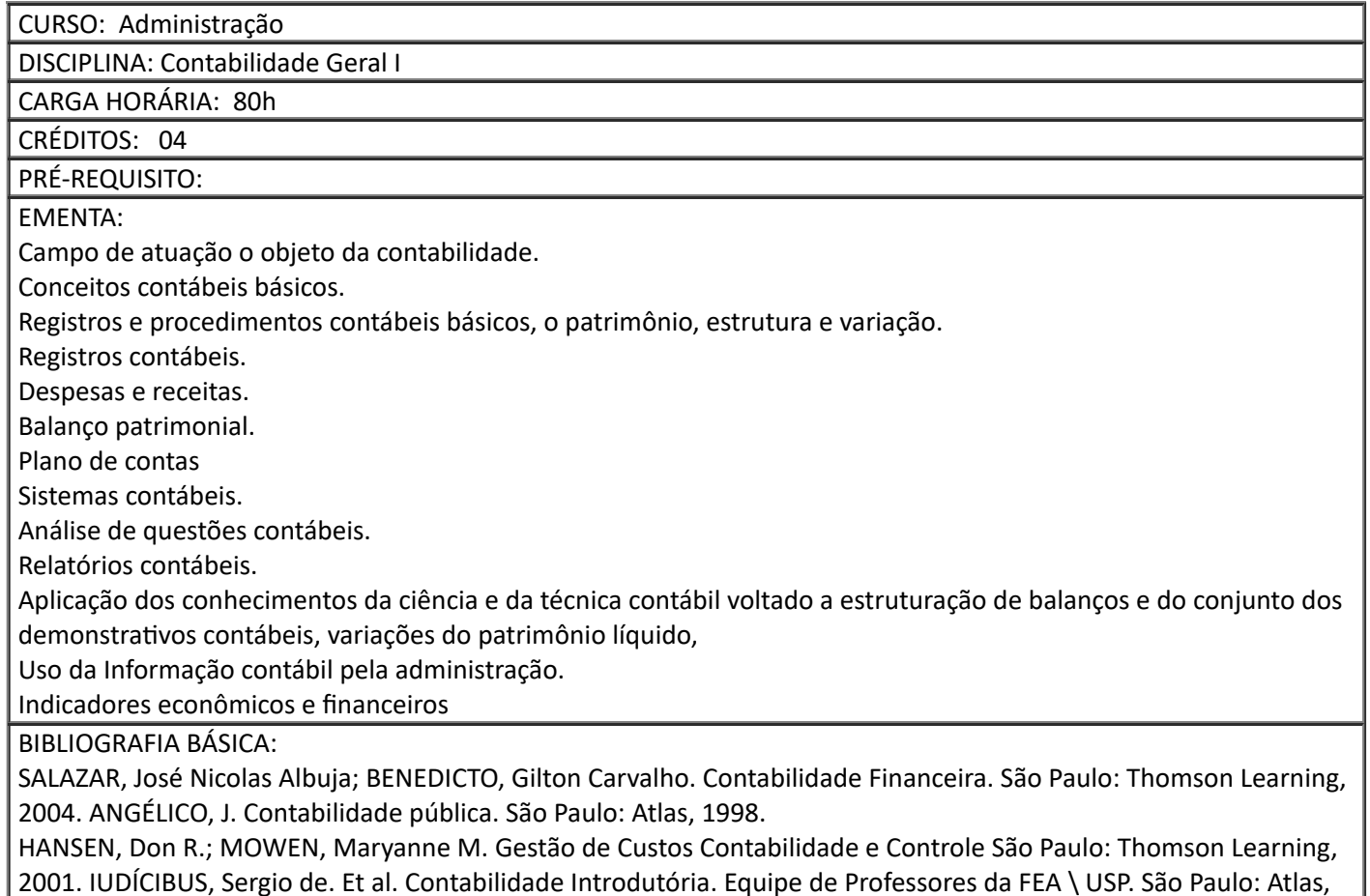

**Prof. José Otavio Valiante**

Chefe do Departamento de Administração

Portaria nº 7/2024/GR/UNIR, de 04/01/2024

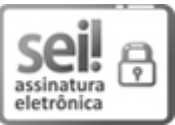

1995

Documento assinado eletronicamente por **JOSE OTAVIO VALIANTE**, **Chefe de Departamento**, em 22/02/2024, às 14:52, conforme horário oficial de Brasília, com fundamento no art. 6º, § 1º, do Decreto nº 8.539, de 8 de [outubro](http://www.planalto.gov.br/ccivil_03/_Ato2015-2018/2015/Decreto/D8539.htm) de 2015.

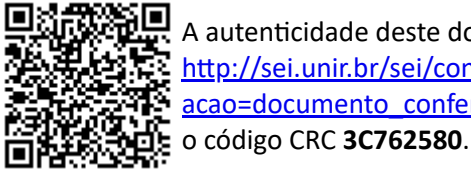

A autenticidade deste documento pode ser conferida no site [http://sei.unir.br/sei/controlador\\_externo.php?](http://sei.unir.br/sei/controlador_externo.php?acao=documento_conferir&id_orgao_acesso_externo=0) [acao=documento\\_conferir&id\\_orgao\\_acesso\\_externo=0,](http://sei.unir.br/sei/controlador_externo.php?acao=documento_conferir&id_orgao_acesso_externo=0) informando o código verificador **1655856** e